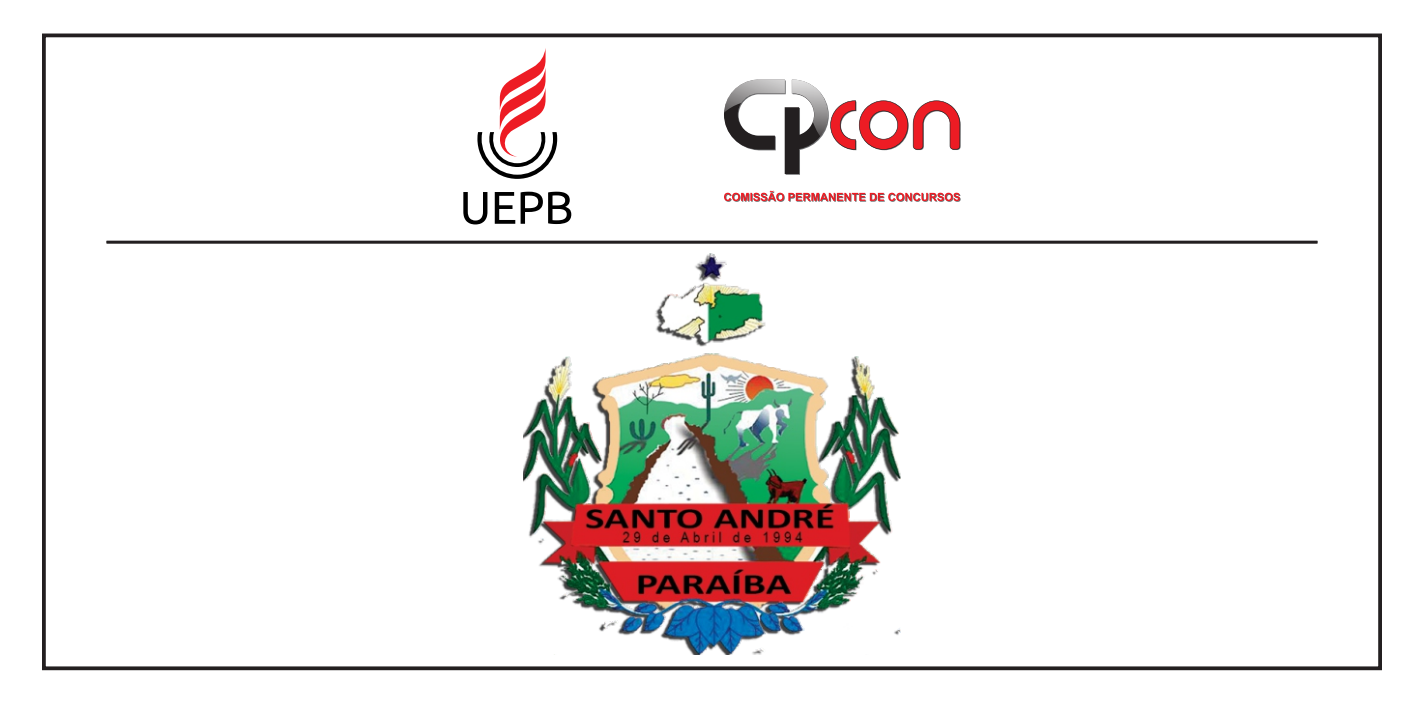

# **PREFEITURA MUNICIPAL DE SANTO ANDRÉ - PB**

# **NÍVEL MÉDIO/TÉCNICO**

## **CARGOS:**

# **Digitador**

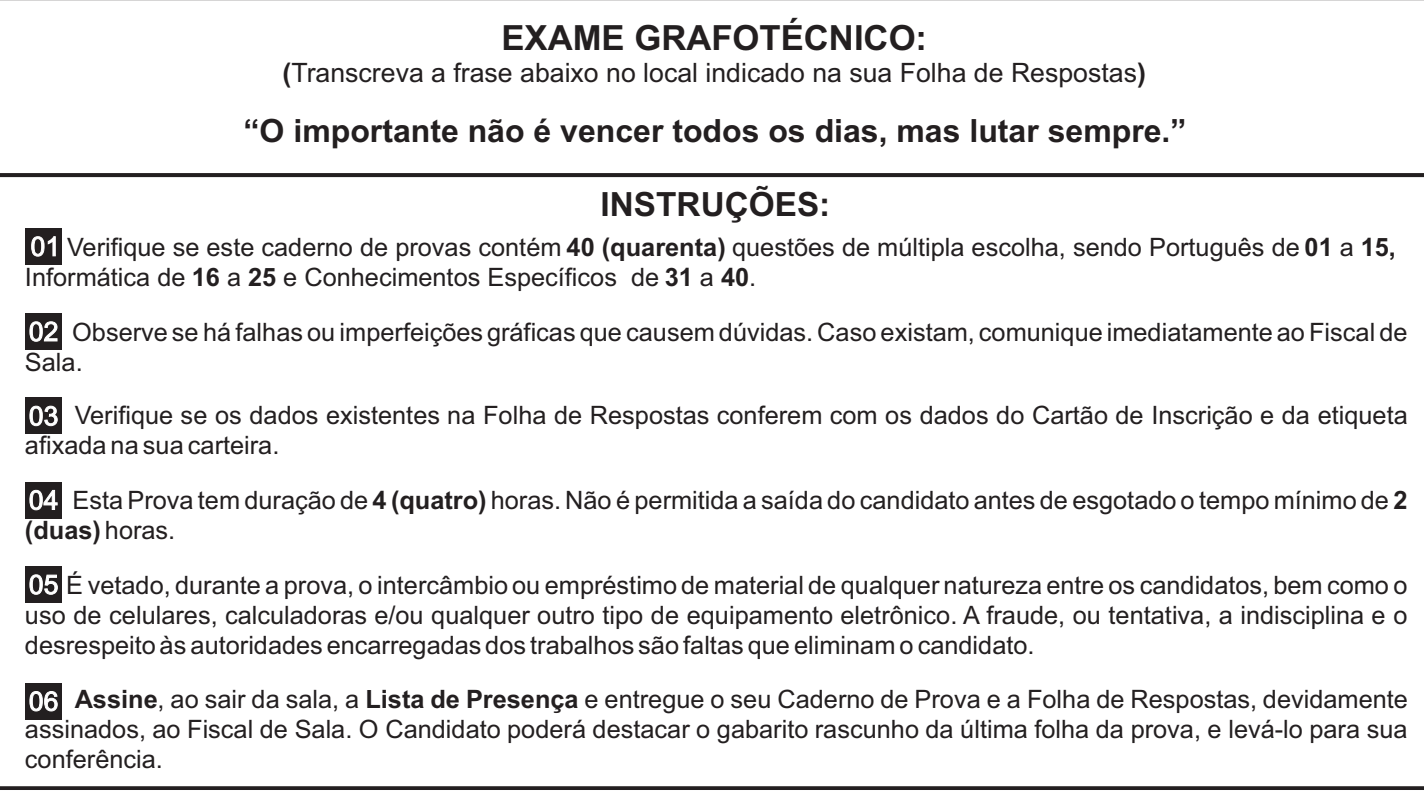

### P M S A 2 0 1 8 - D I G I T A D O R

#### Ĩ M S A 2 0 1 8 - D I G I T A D O R

PORTUGUÊS

Leia abaixo o texto I de um anúncio sobre o conteúdo da adição especial de *Veja Belo Horizonte –* e responda às questões 1, 2 e 3.

### Texto I

"Todo o conteúdo da edição especial de - *Veja Belo Horizonte –* o melhor da cidade está na internet, permanentemente atualizado e disponível para que a comunidade de usuários faça comentários e participe.

Agora quem tempera é você

Você pode encontrar os melhores restaurantes, bares e lanchonetes e também a programação cultural da cidade. E ainda pode convidar os amigos para um programa, montar suas listas de estabelecimentos favoritos e eleger os usuários que mais entendem de lazer, gastronomia e entretenimento.

Cadastre-se para receber, por e-mail, os boletins sobre a vida cultural de Belo Horizonte e convide seus amigos para participar. www.vejabelohorizonte.com.br

O melhor site sobre o melhor da cidade."

### **01ª QUESTÃO**

Leia as proposições sobre as ideias do texto I

- **I-** O anunciante do texto é alguém que representa a cidade de Belo Horizonte e que quer divulgar apenas os atrativos que a cidade oferece.
- **II-** O anunciante do texto é a revista Veja Belo Horizonte e o objetivo do anúncio é apenas divulgar o site da revista.
- **III-** Oferece-se ao leitor a possibilidade de realizar diversas ações, além de oferecer também a forma de ele participar diretamente da campanha e ainda convidar os amigos.
- **IV-** Ao serem feitas as solicitações, o publicitário empregou as formas verbais: *Chamar* para indicar que está nas mãos do leitor a decisão de aderir ou não as diversas coisas disponíveis a ele. E "cadastre-se" e "convide" com a finalidade de persuadir o leitor a aderir à campanha.
- **V-** Agora quem tempera é você, a inversão da palavra "agora" enfatizou o momento, expressando ideia de explicação.

Está CORRETO o que se afirma apenas em

- **a)** I, IV e V.
- **b)** II e V.
- **c)** III.
- **d)** II, III e IV.
- **e)** IV.

### **02ª QUESTÃO**

Leia os dois enunciados abaixo retirados do texto I e coloque V ou F, conforme sejam verdadeiras ou falsas as proposições.

**I-** "Todo o conteúdo [...] está na internet, permanentemente atualizado".

**II-** "Todo o conteúdo está atualizado".

- **( )** Nos dois enunciados há referência a lugar.
- **( )** O enunciado I está indicando o lugar onde se encontra o conteúdo e a informação da frequência com que ele está atualizado.
- **( )** No enunciado II, não há referência ao lugar nem a circunstância do tempo de atualização do conteúdo.
- **( )** Os termos "internet" e "permanentemente" expressam respectivamente lugar e tempo.
- **( )** Em "cadastre-se para receber, por e-mail", "para receber" expressa finalidade e "por e-mail", condição.

O preenchimento CORRETO dos parênteses está na sentença

**a)** V, V, F, F, V. **b)** F, V, V, V, F. **c)** F, F, F, V, V. **d)** V, V, V, F, F. **e)** F, F, F, F, V.

Arespeito dos aspectos linguísticos e semânticos do texto I, analise as afirmações a seguir e coloque Vou F.

- **( )** Em "Você pode encontrar os melhores restaurantes, bares e lanchonetes e....", o pronome "você" exerce a função sintática de sujeito. A preferência por esse tipo de pronome é explicada pelo fato de, como o anúncio deseja atingir muitas pessoas, não se sabe especificamente quem são tais pessoas. Por isso "você" indica generalização.
- **( )** Em "Você pode encontrar os melhores restaurantes...", o verbo "encontrar", da locução verbal sublinhada, é classificado como transitivo indireto.
- **( )** Em "Agora quem tempera é você" temos aqui um exemplo de linguagem conotativa.
- **( )** Em "Eleger os usuários que mais entendem de lazer..." a palavra sublinhada é um elemento coesivo referencial que faz remissão a uma informação do universo textual.
- **( )** Em "...os usuários que mais entendem de lazer, gastronomia e entretenimento", a palavra sublinhada exerce a função sintática de objeto direto.

O preenchimento CORRETO dos parênteses está na sentença

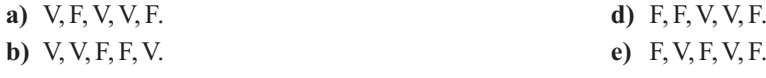

**c)** V, F, V, F, F.

### **04ª QUESTÃO**

Da leitura do *outdoor* abaixo pode-se depreender:

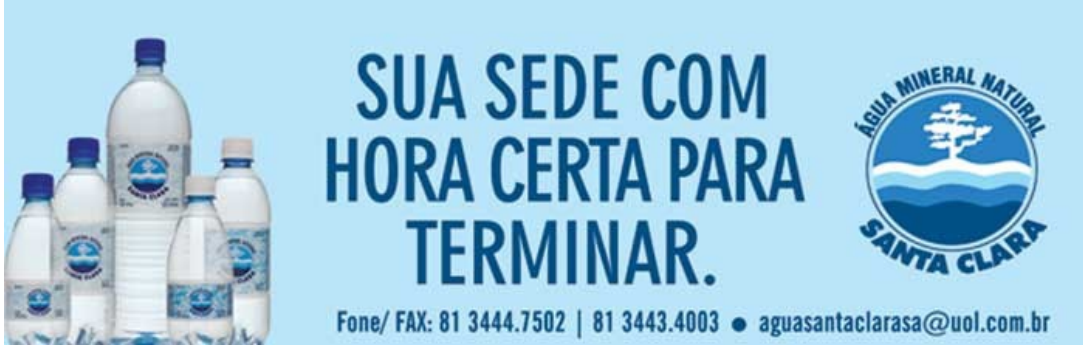

https://www.google.com.br/search?q=publicidade+de+agua+mineral

- **a)** Um jeito de convencer os usuários da água "Santa Clara" que ela é um bem finito e que pode acabar a qualquer momento.
- **b)** Uma forma não intencional de que toda sede tem hora para terminar.
- **c)** Um modo de mostrar por meio da propaganda que qualquer água mineral mata a sede na hora certa.
- **d)** Uma força argumentativa para convencer o leitor de que a melhor água da atualidade é a marca exposta.
- **e)** Uma forma de mostrar que água é muito importante para o nosso organismo.

### **05ª QUESTÃO**

Na manchete de jornal abaixo, a conjunção "e" liga duas orações estabelecendo entre elas uma relação de adição.

### **"EMBARQUE NO PASSADO E CONHEÇA A HISTÓRIA DE MINAS GERAIS EM SEUS MUSEUS"**

Correio Brasiliense, 27 abr. 2001.

Nos enunciados abaixo, qual a relação de sentido expressa, respectivamente, pelas conjunções e locuções conjuntivas destacadas?

- **I-** Embarque no passado **a fim de conhecer a história de Minas Gerais em seus museus.**
- **II-** Embarque no passado **se** quiser conhecer a história de Minas Gerais em seus museus.
- **III-** Embarque no passado **quando** quiser conhecer a história de Minas Gerais.
- **IV-** Ahistória de Minas Gerais está em seus museus, **portanto** se quiser conhecê-la, embarque nesse roteiro.
- **V- Embora** a história de Minas Gerais esteja em seus museus, para conhecê-la é necessário embarcar nesse roteiro.
- **a)** I– finalidade, II– condição, III– tempo, IV– conclusão, V– concessão.
- **b)** I– conclusão, II– concessão, III– finalidade, IV– condição, V– tempo.
- **c)** I– concessão, II– finalidade, III– conclusão, IV– condição, V– tempo.
- **d)** I– condição, II– finalidade, III– tempo, IV– concessão, V– conclusão.
- **e)** I– finalidade, II– concessão, III– conclusão, IV– tempo, V– condição.

#### Ĩ M S A 2 0 1 8 - D I G I T A D O R

### **06ª QUESTÃO**

O trecho a seguir trata da interação dos jovens com elementos culturais mais ao gosto dos mais velhos.

### Fora de época

"Jogo de bocha, partidas de golfe, discos de *jazz* em vinil, roupas que estavam na moda há mais de 50 anos são elementos do mundo de pessoas que têm pelo menos três vezes a sua idade, não? Na maioria dos casos, sim. **Mas**só **se** você não for da turma dos neovelhinhos, que prefere ouvir as vozes da experiência."

Leandro Fortini. Disponível em: www.folha.uol.com.br

As conjunções MASe SE destacadas no trecho, ajudam a introduzir

**I-** a ideia de que todos os jovens de hoje apreciam os gostos das gerações mais velhas.

**II-** a ideia de que, ao contrário do que se pensa, há jovens que apreciam as mesmas coisas que as gerações mais velhas.

**III-** a ideia de que, no futuro, muitos outros jovens também vão apreciar os mesmos gostos da geração mais velha.

**IV-** a conjunção MAS conectam as ideias de que os elementos mencionados pertencem ao mundo das pessoas que têm ao menos três vezes a idade do leitor, e a de que se o leitor for um neovelhinho ele prefere ouvir a voz da experiência.

**V-** a conjunção SE dá o sentido de certeza.

Está CORRETO o que se afirma apenas em

- **a)** I, II, III e V.
- **b)** III.
- **c)** II, III e V.
- **d)** IV e V.
- **e)** II e IV.

### **07ª QUESTÃO**

Leia esta anedota.

O professor diz ao aluno:

- Vou lhe fazer uma última pergunta. Se você souber, eu lhe dou 10.

Quantos pelos tem o rabo de um cavalo?

- Trinta mil, quinhentos e oitenta e três.
- E como você sabe?
- Desculpe, professor, mas essa já é outra pergunta...

LITVIN, A. Piadas de escola. Cotia: Vergare Riba, 2008. P. 37.

Em: "Se você souber, eu lhe dou 10." Aconjunção SE indica

**I-** Tempo – Ela indica que no momento em que o aluno souber a resposta para a pergunta feita pelo professor, esse lhe dará nota 10.

**II-** Condição – Ela apresenta uma condição para que o professor dê nota 10 ao aluno.

**III-** Conformidade – Ela indica um modo segundo o qual se realiza o fato expresso na oração principal.

Está CORRETO o que se afirma em

- **a)** II e III.
- **b)** II.
- **c)** I e III.
- **d)** I, II e III.
- **e)** III.

### **08ª QUESTÃO**

Das alternativas a seguir, a única em que a ortografia das palavras destacadas obedece à norma culta da língua é

- **a)** O último **senso** do IBGE foi polêmico.
- **b)** A**cessão** da Câmara dos deputados foi polêmica.
- **c)** Acandidata não teve **descrição** ao falar da prova.
- **d)** Estamos na **iminência** de um colapso de água potável no planeta.
- **e)** O brasileiro tem muitas **espectativas**sobre a seleção na Rússia.

**09ª QUESTÃO** Leia a tirinha de Mafalda.

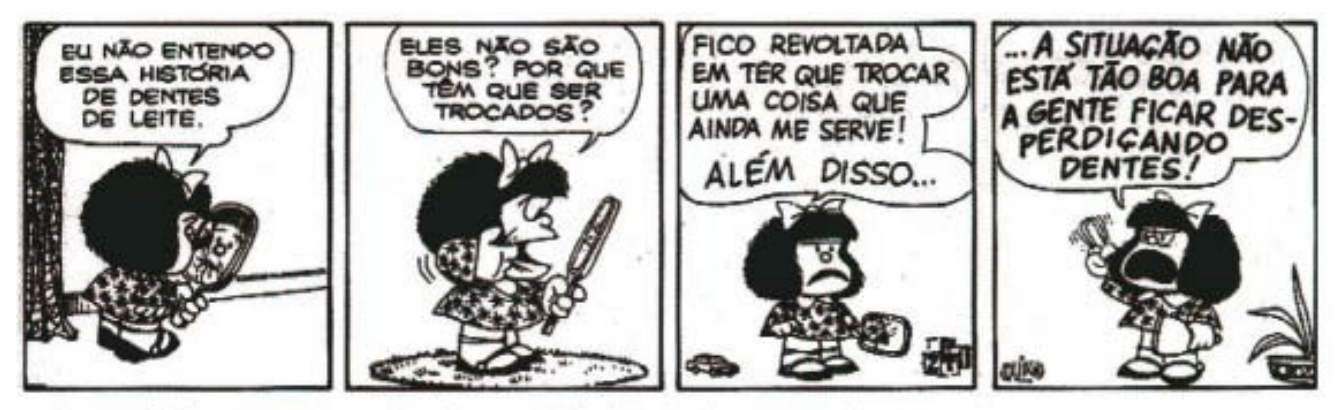

Toda Mafalda. Joaquim Salvador Lavado, (Quino), São Paulo: Martins Fontes. 1993, p.111

Leia as proposições sobre os aspectos linguísticos da tira e marque a alternativa CORRETA.

- **a)** Se Mafalda tivesse usado "nós" em lugar de "a gente", a forma verbal "ficar desperdiçando" não deveria ser modificada para fins de concordância.
- **b)** Aforma **a gente**, que tem prevalecido em relação a **nós**, é uma das marcas do uso informal da língua.
- **c)** No segundo quadrinho na forma verbal "têm," o acento circunflexo está empregado em desacordo com os padrões da norma culta da língua.
- **d)** O pronome "a gente" não está empregado adequadamente no contexto da tirinha.
- **e)** "Agente" é um pronome pessoal que pode ser usado nos usos informais e formais da língua.

### **10ª QUESTÃO**

Leia a tirinha observando a ambiguidade presente no texto.

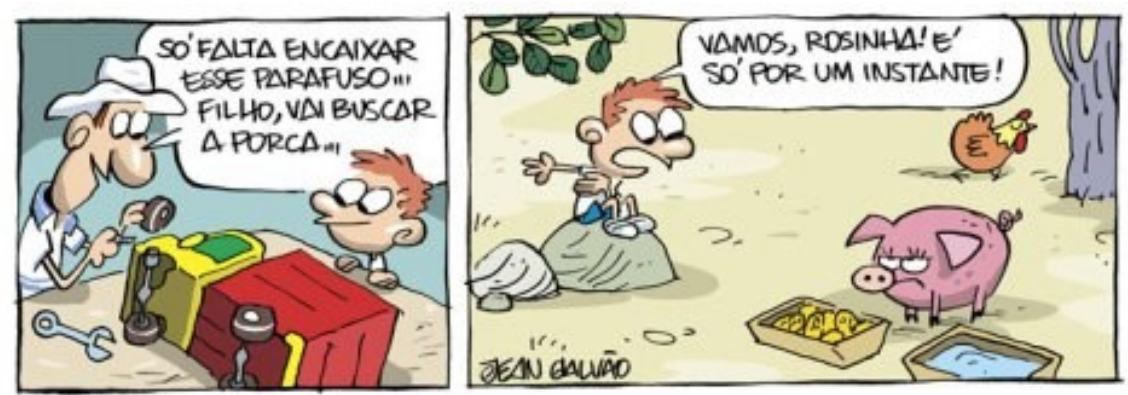

https://www.google.com.br/search?q=tirinhas+de+jen+galvao

- **I-** Aambiguidade foi utilizada como um recurso linguístico, com vistas a conferir maior ênfase e humor ao texto.
- **II-** Aambiguidade prejudica a clareza e a precisão das ideias, dificultando a compreensão da leitura.
- **III-** O humor do texto se revela por meio da ambiguidade gerada pela palavra "porca" e pelo sentido da forma verbal "vai buscar".
- **IV-** Aambiguidade provocou dificuldades de interpretação, pois conferiu à palavra "porca", múltiplas possibilidades de leitura.
- **V-** Pelo fato de o menino interpretar a palavra como o animal, ocorreu ambiguidade, uma vez que não há relação lógica entre os dois termos.

Está CORRETO o que se afirma apenas em

- **a)** I, III e V.
- **b)** II e III.
- **c)** III e IV.
- **d)** III.
- **e)** IV.

Compare, quanto ao sentido, estes enunciados:

**I-** O mico-leão-dourado que está em extinção vive no sudoeste do país.

**II-** O mico-leão-dourado, que está em extinção, vive no sudoeste do país.

- **( )** Depreende-se, do contexto sintático-semântico, que em I, só há extinção dos macacos desta espécie onde vivem no sudoeste do país, em II, por sua vez, todos os macacos desta espécie estão em extinção.
- **( )** No enunciado II, temos uma oração subordinada adjetiva introduzida pelo pronome relativo "que" que acrescenta uma característica ao termo antecedente.
- **( )** Em ambos os enunciados temos orações subordinadas adjetivas restritivas.
- **( )** Nos dois enunciados temos orações subordinadas adjetivas explicativas.

O preenchimento CORRETO dos parênteses está na sentença

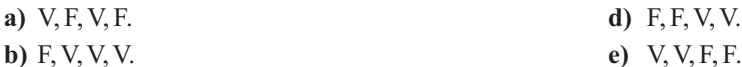

**c)** V, V, F, V.

### **12ª QUESTÃO**

Leia a tira a seguir, de Fernando Gonsales.

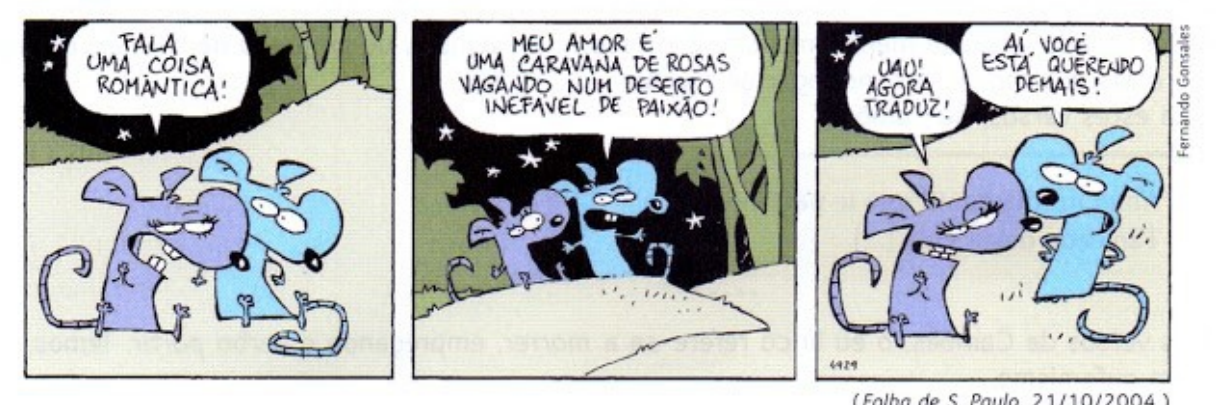

https://www.google.com.br/search?q=tirihnas+de+fernando+gonzales

Para falar "uma coisa romântica", o ratinho se expressou através de uma figura de linguagem denominada:

- **a)** Paradoxo. **d)** Metáfora.
- 
- 
- **b)** Metonímia. **e)** Prosopopeia.
- **c)** Antítese.

### **13ª QUESTÃO**

A seguir temos manchetes extraídas de sites jornalísticos. Algumas delas contêm palavras cujo acento gráfico foi eliminado propositalmente.

- **I- Viajante dorme em casa em Ilheus** (Folha de S. Paulo, 8 set, 2014.)
- **II- Bandidos usam mascaras de super-herois para roubar carros** (EPRibeirão, 9 maio, 2017)
- **III- Agricultores constroem casas com elementos naturais em Santa Catarina** (Canal Rural,22 abrl. 2016.)
- **IV- Apludido Verdão quer levar futebol heroico para Curitiba** (SuperEsportes, 14 fev. 2013.)
- **V- São Paulo ainda remoi O Santa Cruz** (Folha online, 20 abril. 2018.)
- **VI- Brasileiros leem pouco em relação aos franceses** (Folha de S. Paulo, 5 maio, 2018.)
- **VII- Ex-presidente dos EUA Vai visitar a Coreia do Norte** (Agência Estado, 25 abrl. 2011.)
- **VIII- Descoberto mausoleu do sec II sob escombros** (BandNews, 20 abrl. 2017.)

Os acentos gráficos foram omitidos nas seguintes manchetes:

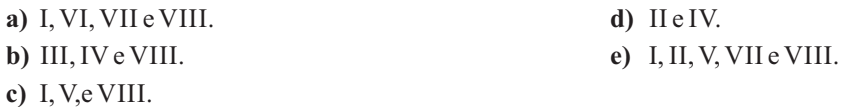

### **14ª QUESTÃO** Leia a tirinha a seguir.

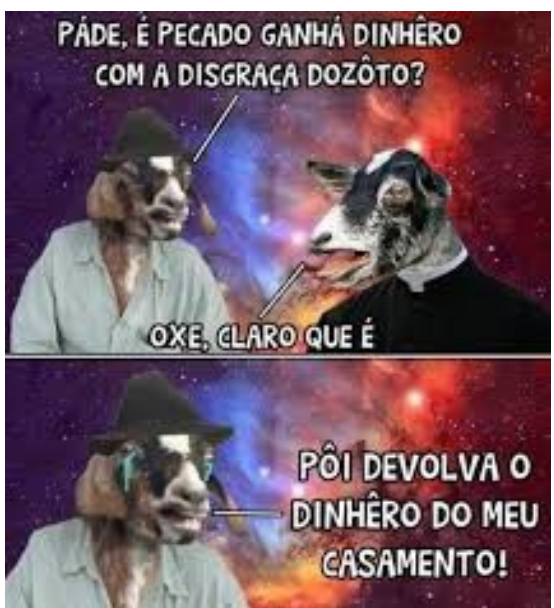

Está CORRETO o que se afirma apenas em

**a)** II. **d)** I, III e IV. **b)** II, III e IV. **e)** IV. **c)** II e IV.

**15ª QUESTÃO** Leia

Leia as proposições sobre a linguagem da tirinha

- **I-** apresenta uma variedade linguística inaceitável em qualquer situação comunicativa, pois é considerada errada pela língua padrão.
- **II-** apresenta características de texto humorístico, tendo em vista envolver uma situação comunicativa entre interlocutores de forma lúdica.
- **III-** a variedade linguística usada na tira deve ser respeitada, considerando-se as características do contexto de comunicação e interação e a proximidade entre os personagens.
- **IV-** é adequada, pois representa a variedade linguística típica da internet, ambiente originário do personagem 'Bode Gaiato'.

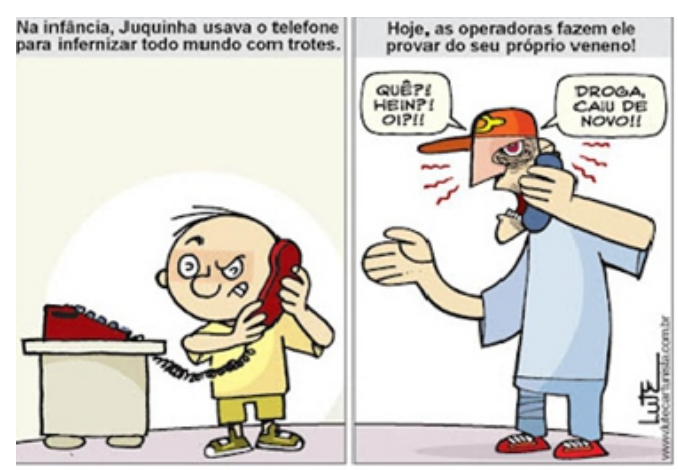

https://www.google.com.br/search?q=tirinhas+de+luitEourceid

Leia as proposições sobre a charge.

- **I-** O comportamento do garoto na infância se repete idade adulta da mesma forma.
- **II-** O ditado popular que corresponde à expressão "provar do seu próprio veneno", presente no segundo quadrinho é, "Quem com ferro fere, com ferro será ferido. "
- **III-** Na legenda do segundo quadrinho temos uma linguagem conotativa.
- **IV-** O pronome pessoal do caso reto, no segundo quadrinho, exerce a função de objeto indireto.
- **V-** Nos dois quadrinhos temos adjuntos adverbiais.

Está CORRETO o que se afirma apenas em

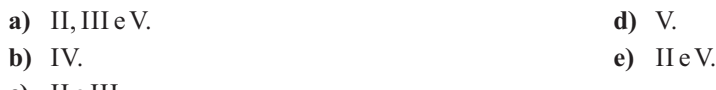

# THERMITTEED HER THE REAL FOREST  $\overline{\mathcal{S}}$  is a  $\overline{\mathcal{S}}$  of the stars in  $\overline{\mathcal{S}}$  for  $\overline{\mathcal{S}}$  and  $\overline{\mathcal{S}}$  is a properties of the term of  $\overline{\mathcal{S}}$

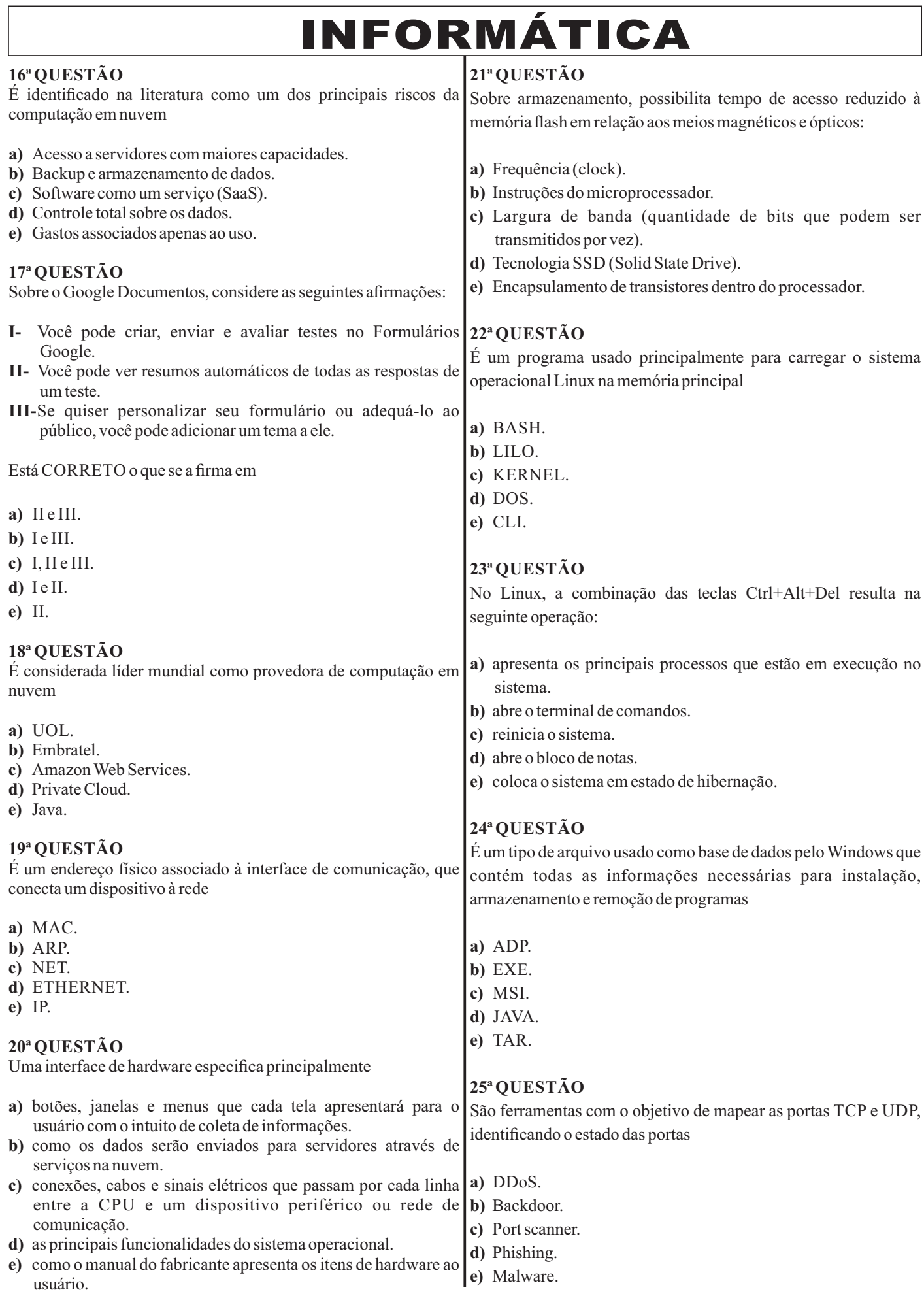

#### ות הוא הוא המונה המונה המונה המונה המונה המונה המונה המונה המונה המונה המונה המונה המונה המונה המונה המונה היו Ĩ M S A 2 0 1 8 - D I G I T A D O R

CONHECIMENTOS ESPECÍFICOS

### **26ª QUESTÃO**

No texto a seguir, o digitador cometeu um erro ao digitar a seguinte frase:

### *Adívida é o princípio da sabedoria.*

No Microsoft Word 2016, queremos inserir um comentário para avisar que a palavra *dívida* não é a correta nesse contexto. Para isso, deveremos fazer essa inserção utilizando o seguinte atalho:

- **a)**  $\text{Ctrl} + \text{Alt} + \text{A}$
- **b)**  $C\text{trl} + C$
- **c)**  $Ctrl + Alt + C$
- **d)**  $Alt + C$
- **e)**  $Ctrl + A$

### **27ª QUESTÃO**

No Microsoft Word 2016, ao revisarmos um documento, clicamos no ícone

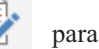

- **a)** manter alterações feitas no documento e passar para a próxima.
- **b)** controlar todas as alterações feitas no documento.
- **c)** mostrar todas as alterações feitas no documento em uma lista.
- **d)** escolher os tipos de marcação a serem exibidas no documento.
- **e)** realizar contagem de palavras.

### **28ª QUESTÃO**

Ao editar um documento no Microsoft Word 2016, selecionamos um parágrafo e escolhemos a opção *Centralizar na Página Inicial*. O parágrafo selecionado ficará com o conteúdo

- **a)** tendo o mesmo espaçamento entre as linhas do texto.
- **b)** distribuído uniformemente entre as margens laterais.
- **c)** alinhado à margem esquerda.
- **d)** centralizado na página.
- **e)** distribuído uniformemente entre as margens superior e inferior.

### **29ª QUESTÃO**

No Microsoft Word 2016, é um tipo de elemento gráfico básico SmartArt:

- **a)** Processo.
- **b)** Árvore.
- **c)** Quadrangular.
- **d)** Vetorizado.
- **e)** Cones.

### **30ª QUESTÃO**

Um usuário selecionou um texto em um documento no Microsoft Office 2016 e pressionou simultaneamente as teclas Ctrl, Shift e +. O resultado foi a seguinte formatação no texto:

- **a)** Sublinhado.
- **b)** Subscrito.
- **c)** Tachado.
- **d)** Sobrescrito.
- **e)** Itálico.

### **31ª QUESTÃO**

No Microsoft Excel 2016, ao digitarmos dados em uma tabela, clicamos no ícone

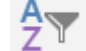

**a)** classificar os dados selecionados.

- **b)** identificar tendências e padrões nos dados usando barras.
- **c)** converter um intervalo de células em uma tabela.
- **d)** alterar células com números para células com letras.
- **e)** filtrar todas as células cujo conteúdo começa a letra Aou a letra Z.

Considere a tabela abaixo construída no Microsoft Excel 2016:

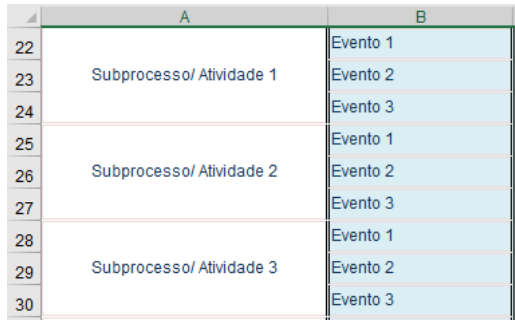

Na coluna A, foram criados rótulos que se propagam por várias linhas. O recurso do Microsoft Excel 2016 que garantiu isso foi:

- **a)** Quebrar Texto Automaticamente.
- **b)** Mesclar e Centralizar.
- **c)** Formatação Condicional.
- **d)** Classificar e Filtrar.
- **e)** Tabelas Dinâmicas Recomendadas.

### **33ª QUESTÃO**

No Microsoft Excel 2016, sabemos que o atalho Ctrl + C realiza cópias. Já o atalho Alt + C faz

- **a)** remover o conteúdo da célula.
- **b)** salvar uma pasta de trabalho.
- **c)** fechar uma pasta de trabalho.
- **d)** abrir uma pasta de trabalho.
- **e)** ir para a guia Página Inicial.

### **34ª QUESTÃO**

No Microsoft Excel 2016, assinale a alternativa INCORRETA:

- **a)** Para expandir a seleção de células até a última célula usada na planilha, pressione Ctrl+Shift+End.
- **b)** Para mover para a próxima célula em uma planilha ou para a próxima opção em uma caixa de diálogo, pressione Shift+Tab.
- **c)** Para mover uma célula para cima em uma planilha, pressione seta para baixo.
- **d)** Para mover para a borda da atual região de dados em uma planilha, pressione Alt+Tecla de direção.
- **e)** Para mover para a última célula de uma planilha, para a linha usada mais abaixo da coluna usada mais à direita, pressione Alt+End.

### **35ª QUESTÃO**

É uma ferramenta do Microsoft Office utilizada para construção e edição de planilhas

- **a)** Access.
- **b)** Word.
- **c)** Power Point.
- **d)** Excel.
- **e)** Outlook.

### **36ª QUESTÃO**

No Microsoft Power Point 2016, assinale a tecla que é usada como atalho para o modo apresentação de slides

- **a)** F6
- **b)** F10
- **c)** F5
- **d)** F3
- **e)** F2

### **37ª QUESTÃO**

No Microsoft Power Point 2016, assinale a alternativa que controla a aparência da apresentação inteira, inclusive cores, fontes, segundo plano, efeitos praticamente todo o resto

- **a)** Modo de Exibição de Leitura.
- **b)** Folheto Mestre.
- **c)** Anotações Mestras.
- **d)** Slide Mestre.
- **e)** Classificação de Slides.

Aplanilha abaixo foi construída no Google Planilhas e representa a quantidade de alunos matriculados em um curso nos últimos anos.

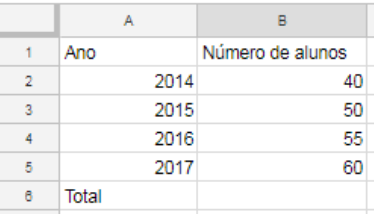

Se quisermos colocar a soma total do número de alunos entre 2014 e 2017 célula B6, devemos escrever a seguinte fórmula:

- **a)** SUM (B2...B5)
- **b)** SUM (B2;B5)
- **c)** SUM (B2+B5)
- **d)** B2+B5
- **e)** SUM (B2:B5)

### **39ª QUESTÃO**

É um serviço de nuvem oferecido pela Microsoft:

- **a)** Whatsapp.
- **b)** Google Drive.
- **c)** Google Fotos.
- **d)** One Drive.
- **e)** Amazon Web Services.

### **40ª QUESTÃO**

No Google Apresentações, os apresentadores podem iniciar uma sessão que envolve perguntas e respostas ao vivo com o público durante uma Apresentação Google. Você pode exibir as perguntas a qualquer momento, e as pessoas podem fazer perguntas usando qualquer dispositivo. O caminho para revisar sessões recentes é:

- **a)** Organizar > Histórico de Perg e Resp
- **b)** Ferramentas > Histórico de Perg e Resp
- **c)** Ferramentas > Revisão de Perguntas e Respostas
- **d)** Complementos > Revisão de Perguntas e Respostas
- **e)** Visualizar > Revisão de Perguntas e Respostas

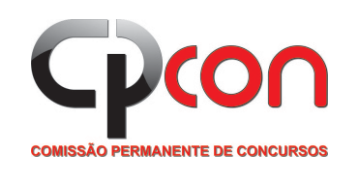

### ATENÇÃO:

- 1. O Candidato poderá destacar esta folha de gabarito, após esgotado o tempo mínimo de 2 (duas) horas, e levá-lo para sua conferência.
- 2. O Gabarito Provisório será publicado no site da CPCON (www.cpcon.uepb.edu.br).
- 3. Qualquer dúvida, chame o fiscal.

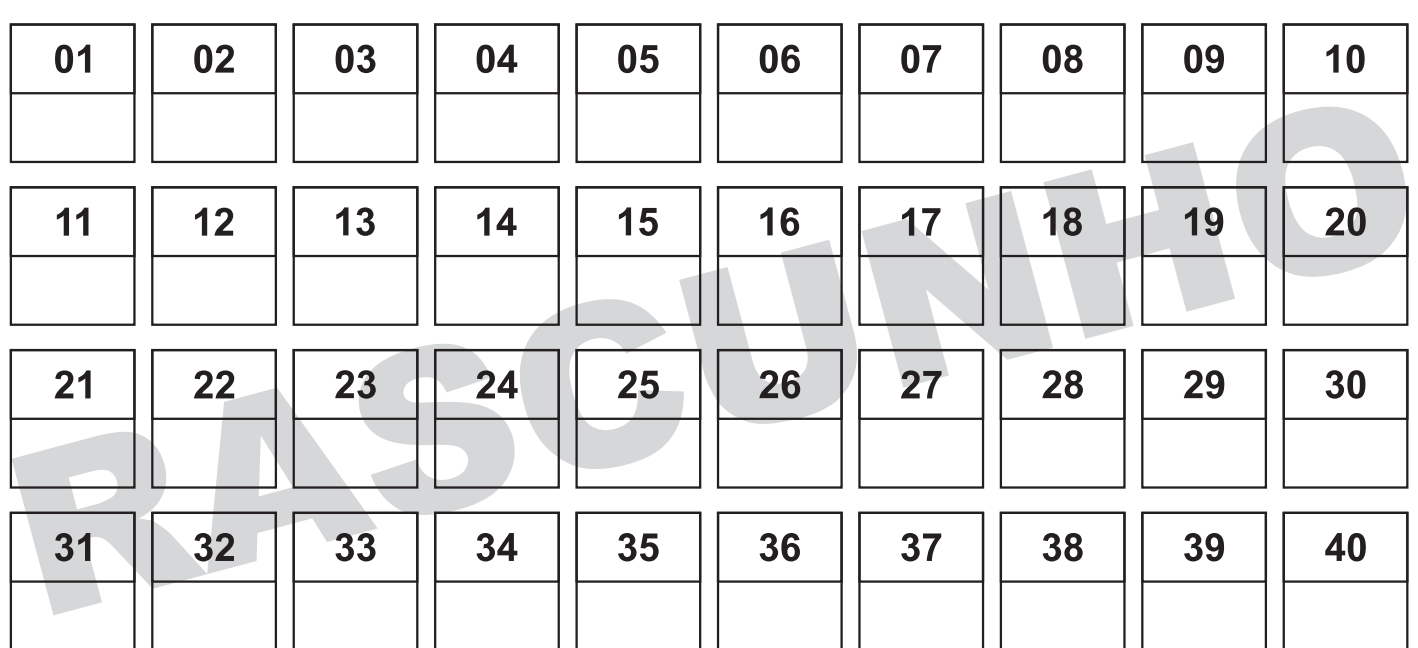

### **GABARITO:**